### **BACCALAUREAT**

### **SESSION 2021** \_\_\_\_\_\_\_\_\_\_\_\_\_\_\_\_\_\_

**Épreuve de l'enseignement de spécialité**

# **NUMERIQUE et SCIENCES INFORMATIQUES**

# **Partie pratique**

**Classe Terminale de la voie générale** \_\_\_\_\_\_\_\_\_\_\_\_\_\_\_\_\_

> **Sujet n°25** \_\_\_\_\_\_\_\_\_\_\_\_\_\_\_\_\_\_

DUREE DE L'EPREUVE : 1 heure

**Le sujet comporte 3 pages numérotées de 1 / 3 à 3 / 3 Dès que le sujet vous est remis, assurez-vous qu'il est complet.**

*Le candidat doit traiter les 2 exercices.*

#### **EXERCICE 1 (4 points)**

Écrire une fonction recherche qui prend en paramètre un tableau de nombres entiers tab, et qui renvoie la liste (éventuellement vide) des couples d'entiers consécutifs successifs qu'il peut y avoir dans tab.

Exemples :

```
\gg recherche([1, 4, 3, 5])
\Box>>> recherche([1, 4, 5, 3])
[(4, 5)]>>> recherche([7, 1, 2, 5, 3, 4])
\lceil (1, 2), (3, 4)]
>>> recherche([5, 1, 2, 3, 8, -5, -4, 7])
[(1, 2), (2, 3), (-5, -4)]
```
#### **EXERCICE 2 (4 points)**

Soit une image binaire représentée dans un tableau à 2 dimensions. Les éléments M[i][j], appelés pixels, sont égaux soit à 0 soit à 1.

Une composante d'une image est un sous-ensemble de l'image constitué uniquement de 1 et de 0 qui sont côte à côte, soit horizontalement soit verticalement.

Par exemple, les composantes de

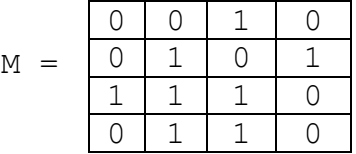

sont

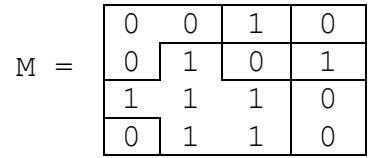

On souhaite, à partir d'un pixel égal à 1 dans une image M, donner la valeur val à tous les pixels de la composante à laquelle appartient ce pixel.

La fonction propager prend pour paramètre une image M, deux entiers i et  $\dagger$  et une valeur entière val. Elle met à la valeur val tous les pixels de la composante du pixel M[i][j] s'il vaut 1 et ne fait rien s'il vaut 0.

Par exemple, propager(M, 2, 1, 3) donne

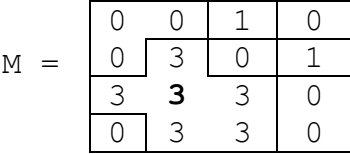

Compléter le code récursif de la fonction propager donné ci-dessous

```
def propager(M, i, j, val):
    if M[i][j] == ...:
         return
    M[i][j]=val # l'élément en haut fait partie de la composante
    if ((i-1) > = 0 and M[i-1][j] == ...:
         propager(M, i-1, j, val)
     # l'élément en bas fait partie de la composante
    if ((...) < len(M) and M[i+1][j] == 1):
         propager(M, ..., j, val)
     # l'élément à gauche fait partie de la composante
    if ((...) >= 0 and M[i][j-1] == 1):
         propager(M, i, ..., val)
     # l'élément à droite fait partie de la composante
    if ((...)(5) if ((...)(6) and M[i][j+1] == 1):
         propager(M, i, ..., val)
Exemple :
>>> M = [[0, 0, 1, 0], [0, 1, 0, 1], [1, 1, 1, 0], [0, 1, 1, 0]]>>> propager(M,2,1,3)
>>> M
[0, 0, 1, 0], [0, 3, 0, 1], [3, 3, 3, 0], [0, 3, 3, 0]
```